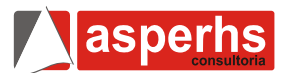

# **Português**

O que é a cor?

## **O amarelo existe de verdade ou ele só é assim por causa do seu cérebro?**

Por Eduardo Sklarz

Para entender as cores, é preciso antes falar de luz. A luz branca (praticamente a totalidade da luz proveniente do Sol) é composta de radiações de diversos comprimentos de onda. Cada comprimento de onda corresponde a uma cor – ou seja, ao ser captado individualmente por nossos olhos, ele é convertido em impulsos elétricos que fazem o cérebro perceber aquela cor. O vermelho, por exemplo, tem comprimento de onda de 0,7 mícron (0,7 milésimo de 1 milímetro) e o amarelo, de 0,6 mícron. No século 17, o físico inglês Isaac Newton deixou isso claro em um experimento usando um prisma: quando a luz solar atravessava o vidro, cada cor seguia uma direção diferente, pois cada uma delas tem comprimento de onda e velocidade diferentes.

Assim, se você usar um prisma para decompor a luz solar e colocar o olho "na direção" de onde vem o laranja, verá laranja; se colocar os olhos na direção do azul, verá azul, e assim por diante. Mas esse é só o começo da história. Digamos que você saia à rua com uma camisa amarela. Ao ser iluminada pela luz do Sol, ela tem a propriedade de absorver todas as cores, exceto o amarelo. Portanto, de todas as cores que chegam à camisa, a única que é rejeitada – e que prossegue seu caminho entre a camisa e seu olho – é a cor amarela. Por que isso acontece?

"Porque a camisa tem pigmentos. Esses pigmentos não absorvem o amarelo, do mesmo jeito que outros pigmentos rejeitam o vermelho ou o azul", diz Abá Persiano, professor do Departamento de Física da UFMG. "Por isso, o amarelo proveniente do Sol será rejeitado por sua camisa, que o refletirá em todas as direções, inclusive para os seus olhos – e você verá amarelo." É como se a fonte do amarelo estivesse na sua camisa, mas na realidade essa fonte está no Sol ou nas lâmpadas que usamos. Se você entrasse em um lugar sem luz alguma, a camisa seria preta.

Do ponto de vista físico, o amarelo existe, sim, pois existe um comprimento de onda (0,6 mícron) que, ao ser capturado por seus olhos, é convertido em impulsos elétricos específicos, que vão ao cérebro e o fazem concluir: "É amarelo". Mas a camisa amarela, a rigor, não é amarela. Ela tem os chamados pigmentos amarelos, que "não gostam" do amarelo e não o absorvem, refletindo para os seus olhos.

Da mesma forma que a camisa amarela, um objeto branco iluminado pelo Sol reflete todas as cores. Já um objeto preto, por absorver todas as cores, não reflete nada para os seus olhos. O mistério sobre as cores está em descobrir o que levou os seres humanos a desenvolverem células capazes de diferenciar as 3 cores primárias (verde, azul e vermelho, das quais surgem todas as outras cores). Uma das teses dos estudiosos da evolução humana é que esse espectro de cores nasceu por meio de uma mudança de hábitos alimentares da nossa espécie, que, por uma necessidade de ampliar o leque de alimentos, privilegiou a visão em detrimento do olfato.

**01**.Na passagem "A luz branca (praticamente a totalidade da luz proveniente do Sol) ..." a expressão entre parênteses tem o objetivo de:

- a) explicar
- b) explicitar
- c) informar
- d) retificar
- e) ratificar

**02**."... cada cor seguia uma direção diferente, pois cada uma delas tem comprimento de onda e velocidade diferentes." De acordo com essa passagem, podemos concluir que:

- a) A passagem sublinhada é conseqüência da não sublinhada.
- b) A passagem sublinhada é causa da não sublinhada.
- c) Não existe relação de causa/conseqüência entre as duas passagens.
- d) A passagem sublinhada constitui explicação da não sublinhada.
- e) A passagem sublinhada é definição da não sublinhada.

**03**.Podemos concluir do texto que, segundo a física, :

- a) Todas as cores existem
- b) Só as cores primárias existem
- c) Nenhuma cor existe
- d) O amarelo que vemos não é amarelo
- e) As fontes de todas as cores está exclusivamente no sol

**04**.Aplicando à realidade o que o texto fala, concluímos que :

- a) Possuímos células capazes de diferenciar as três cores primárias
- b) O espectro de cores nasceu por meio de uma mudança de hábitos alimentares da nossa espécie
- c) Uma cor pode ter mais de um comprimento de onda
- d) Só podemos medir os comprimentos de onda das cores primárias
- e) As cores primárias têm comprimento de ondas iguais

**05**.Qual é a frase que melhor indica o tema central do texto?

- a) O amarelo existe de verdade ou ele só é assim por causa do seu cérebro?
- b) O que é a cor?
- c) As cores existem de verdade ou elas só são assim por causa do seu cérebro?
- d) Os hábitos alimentares influenciam na percepção das cores.
- e) Os comprimentos de ondas indicam as cores que conhecemos.

**06**.O texto em análise é essencialmente:

- a) narrativo
- b) descritivo
- c) dissertativo
- d) narrativo e dissertativo
- e) narrativo e descritivo

**07**.Indique a alternativa onde o parágrafo seguinte não estabelece continuação tão direta (relativamente ao parágrafo imediatamente anterior) quanto os demais ou marque a última alternativa se não houver tal diferença:

- a) do 1º para o 2º
- b) do  $2^{\circ}$  para o  $3^{\circ}$
- c) do 3º para o 4º
- d) do 4º para o 5º
- e) não há diferença

**08**.O único parágrafo que traz informações não tidas como certezas é:

- a)  $1^{\circ}$ <br>b)  $2^{\circ}$
- b)
- $c)$  3<sup>o</sup>
- d) 4º
- e) 5º

**09**."... privilegiou a visão em detrimento do olfato ..." Interpretando bem essa passagem, podemos concluir que:

- a) não houve troca de sentidos (olfato pela visão)
- b) um sentido foi preterido pelo outro
- c) o olfato deixou de ser usado
- d) privilegiou a visão em benefício do olfato
- e) privilegiou a visão por causa do olfato

**10**.Que alternativa mostra vocábulo grafado incorretamente?

- a) enxurrada
- b) muxoxo
- c) laconizar
- d) lusinde
- e) multisciente

**11**.Dentre as palavras :

ureter obus misantropo maquinaria condor

Podemos marcar como bem escrita e acentuadas:

- a) 1
- b) 2
- c) 3
- d) 4
- e) 5

**12**.Quanto ao uso dos pronomes, indique a proposta incorreta:

- a) Desejo o de baixo. (o termo sublinhado é pronome)
- b) Ela é sua tia ou minha? (o termo sublinhado é pronome adjetivo)
- c) Eles se beijaram. (o termo sublinhado é pronome recíproco)
- d) Não me disseram quem fez isso. (o termo sublinhado é pronome interrogativo)
- e) A cidade onde morei é pequena. (o termo sublinhado é pronome relativo)

**13**.Marque a assertiva escorreita:

- a) Estavam bastantes cansados.
- b) Queremos ficar a só.
- c) Ela emagrecia a olhos vista.
- d) Elas parecem estarem arrependidas.
- e) Mais de um deputado se atracou.

**14**.O verbo frear tem como corretas as seguintes flexões, menos uma. Qual é?

- a) Nós freamos
- b) Eu freio
- c) Que nós freemos
- d) Se nós freiássemos
- e) Quando eu frear

**15**.Analisando a expressão "Quem canta seus males espanta." só não encontramos:

- a) período composto por subordinação
- b) oração subordinada substantiva subjetiva
- c) sujeito oracional
- d) dois adjuntos adnominais
- e) predicado verbal

# **Matemática**

**16**.A respeito de uma equação do 2º grau podemos afirmar que:

- a) tem duas raízes reais
- b) a concavidade da parábola é voltada pra cima quando  $\Delta > 0$
- c) a concavidade da parábola é voltada pra cima quando  $\Delta$  < 0
- d) se  $\Delta = 0$  a equação tem uma raiz real.
- e) se o coeficiente de  $x^2$  for igual a zero a equação tem duas raízes reais e iguais.

**17**.Na subtração *a – b*, *a* é o minuendo e *b* é subtraendo. Se acrescermos 5 ao minuendo e três ao subtraendo a nova diferença será:

- a) Diminuída de duas unidades
- b) Aumentada de duas unidades
- c) Multiplicada por dois
- d) Dividida por dois
- e) Não é possível afirmar, pois dependerá do minuendo e do subtraendo

**18**.A receita para a produção de uma comida junina, a "queijadinha", leva:

- $\geq$  500 g de açúcar
- $\geq$  160 ml de água
- $\geq 100$  g de coco ralado
- $\geq 6$  ovos
- $\geq 1$  colher (sopa) de manteiga
- $\geq$  1/2 xícara (chá) de queijo ralado
- $\geq 1$  xícara (chá) de farinha de trigo

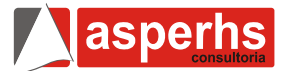

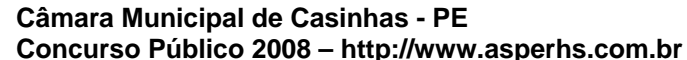

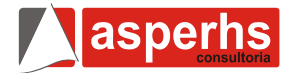

Essas porções são suficientes para produzirem 18 unidades da queijadinha. Desejando-se fazer 711 unidades e mantendo-se a mesma proporção dos ingredientes, são necessários:

- a) 19,75 kg de açúcar
- b) 235 ovos
- c) 3,59 kg de coco ralado
- d) 6,2 litros de água
- e) 39 colheres de manteiga

**19**.A expressão  $4x^4 + 12x^2y + 9y^2$  é resultado do desenvolvimento:

- a)  $(2xy + 3)^2$
- b)  $(2 + 3xy)^2$
- c)  $(2x^2 y + 3)^2$
- d)  $(2xy^2 + 3)^2$
- e)  $(3y + 2x^2)^2$

**20**.Em determinado concurso público, compareceram 3750 candidatos, o índice de reprovação foi de 29,5 %. Identifique a alternativa correta que demonstra tal número de candidatos reprovados.

- a) 1106,25
- b) 1100
- c) 1298,5
- d) 1068,25
- e) 898

**21**. Para  $W = (2, 3, 4, 5, 6)$ , o conjunto-verdade da inequação: 3x -2 > 9, é:

- a) (4, 3, 2) b) (3, 4)
- c) (4, 5)
- d) (2, 4, 6)
- e) (4, 5, 6)

**22**.O peso de Maria e Joana somam 62 quilos. Se o peso de Maria é igual ao dobro do peso de Joana acrescida de 8 quilos, logo podemos concluir que o peso de Maria é:

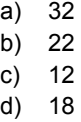

e) 15

**23**.Dados: Triângulo retângulo; Hipotenusa 12 cm; um dos catetos 6 cm. Identifique a alternativa correta em relação a altura relativa á hipotenusa:

- a) 14√3 cm
- b) 28 √3 cm
- c) 36√3 cm
- d) 6√3 cm
- e) 3√3 cm

**24**.Em determinado processo seletivo com 6729 candidatos, houve uma reprovação de 937 deles, qual o percentual de reprovação apurada?

- a) 13,924% b) 13,788% c) 12,924%
- d) 10,924%
- e) NDR

**25**.Qual o valor monetário produzido por juros simples durante 36 dias, de um montante de R\$ 16.000,00, considerando-se a taxa de 3% aa.

- a) 0,84
- b) 84,48
- c) 840,48
- d) 48,00
- e) 490,00

**26**.Qual a equação do segundo grau formada pelas raízes: -2 e 8?

- a)  $9x^2 + 3x + 9 = 0$ b)  $9x^2 + 5x + 9 = 0$ c)  $9x^2 + 8x + 3 = 0$ d)  $x^2 - 6x - 16 = 0$
- e)  $x^2 + 6x + 16 = 0$

27. Determinado recipiente contém 492,5 m<sup>3</sup> de um gás, sabe-se, porém, que foram gastos 4/5 do seu volume total. Quantos m<sup>3</sup> ainda restam desse gás?

- a) 198,5
- b) 98,5
- c) 298,5
- d) 398,5
- e) NDR

**28**.O resultado de: {(3x5) – [(25/5) x (4x10)] – 100} é:

- a) 55
- b) 65
- c) 75
- d) 85 e) 95
- 

**29**.O resultado de 9/7 – 7/9 é:

- a) 9
- b) 7
- c) 1
- d) -1 e) 32/63

## **Câmara Municipal de Casinhas - PE Concurso Público 2008 – http://www.asperhs.com.br**

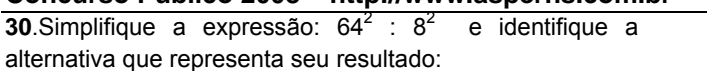

- a) 4096
- b) 64
- c) 8
- d) 102
- e) NDR

#### **Informática**

**31**.No Word XP para colocarmos um diagrama no documento utilizamos o Menu:

- a) Exibir
- b) Inserir
- c) Formatar
- d) Ferramentas
- e) Tabela

**32**.Para inserir um cabeçalho ou rodapé em um texto no Word usamos o Menu:

- a) Exibir
- b) Inserir
- c) Editar
- d) Arquivo
- e) Janela

**33**.No Word XP os itens SALVAR, ABRIR, DOCUMENTO EM BRANCO, IMPRIMIR, FAZER E DESFAZER DIGITAÇÃO está localizado na barra de:

- a) Formatação
- b) Menu
- c) Padrão
- d) Desenho
- e) Auto texto

**34**.A formatação de parágrafo no Word poderá ser feita de forma mais detalhada, definida por medidas exatas e ainda contar com uma visualização prévia de como ficará o texto após formatado, através do comando: menu Formatar, Parágrafo. Para definir a quantidade de espaço entre linhas e entre parágrafos usamos a seção:

- a) Tabulação
- b) Recuo
- c) Geral
- d) Visualização
- e) Espaçamento

**35**.Não é um comando do menu EXIBIR do Excel:

- a) Comentários
- b) Painel de tarefas
- c) Cabeçalho
- d) Permissão
- e) Barra de ferramentas

**36**.No Excel é um comando do menu Inserir onde anexa figura do paintbrush, clipart e outras.

- a) Objeto
- b) Figura c) Células
- d) Coluna
- e) Gráfico

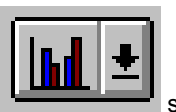

**37**.No Excel este ícone

- a) Montar planilha
- b) Montar gráfico
- c) Desenho
- d) Auto soma
- e) Inserir função

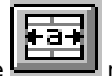

**38**.Este ícone **no Excel tem a função de:** 

- a) Aumentar o tamanho da fonte
- b) Alargar o tamanho da fonte
- c) Centralizar linhas e colunas selecionadas
- d) Classifica em ordem crescente as palavras
- e) Classifica em ordem decrescente as palavras

**39**.Os documentos compartilhados está localizado em que ícone em um computador:

- a) Meus documentos
- b) Lixeira
- c) Meus locais de rede
- d) Disquete 3 ½
- e) Meu computador

**40**.Se clicarmos no Meus locais de rede e depois em conexões de rede podemos fazer:

- a) Podemos reiniciar o computador com programação.
- b) Configurar uma rede domestica ou de pequena empresa.
- c) Publicar uma pasta na internet.
- d) Exibir informações do sistema.
- e) Alterar configuração do sistema.

**FIM DO CADERNO**